## **Demandes**

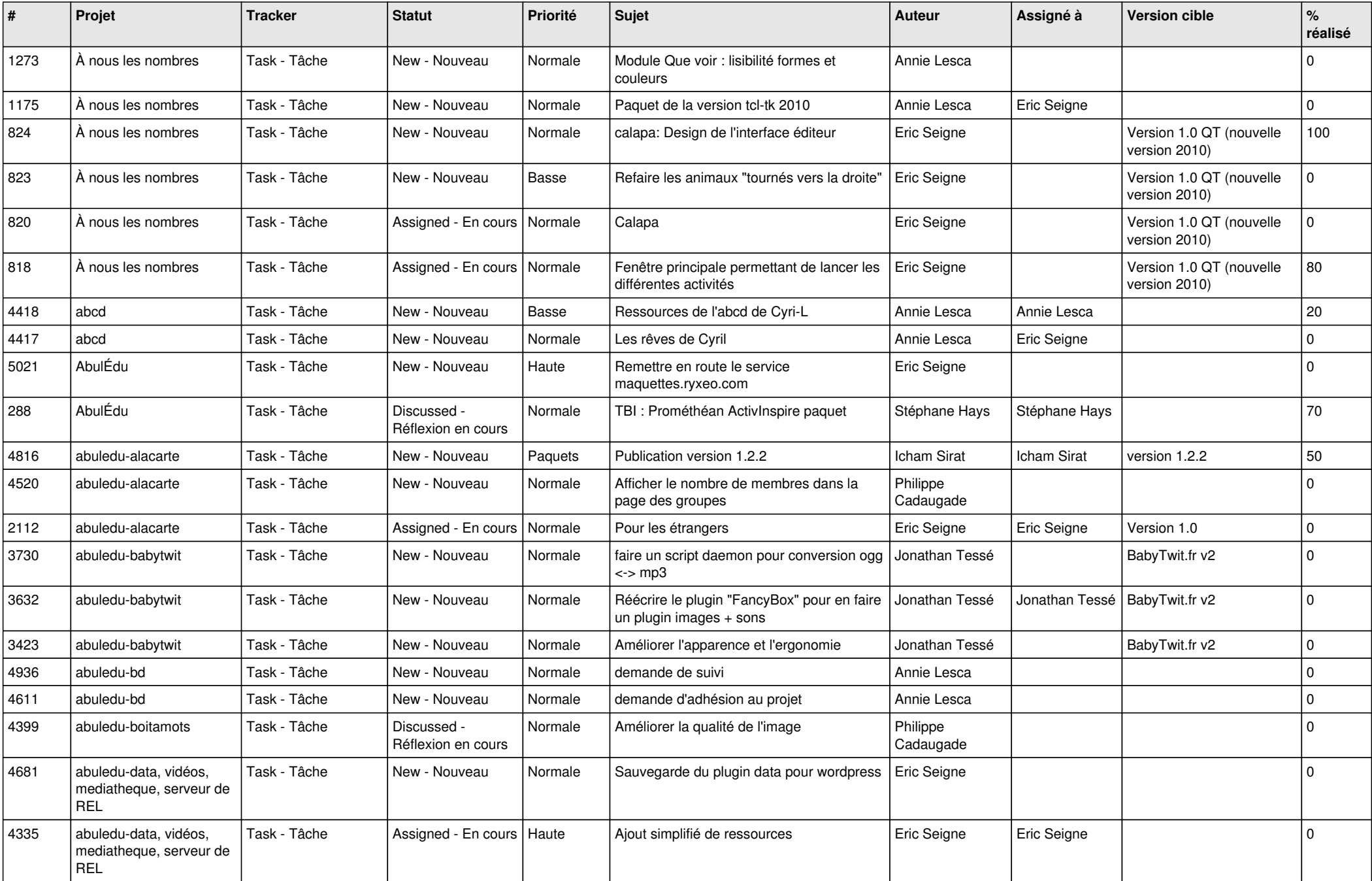

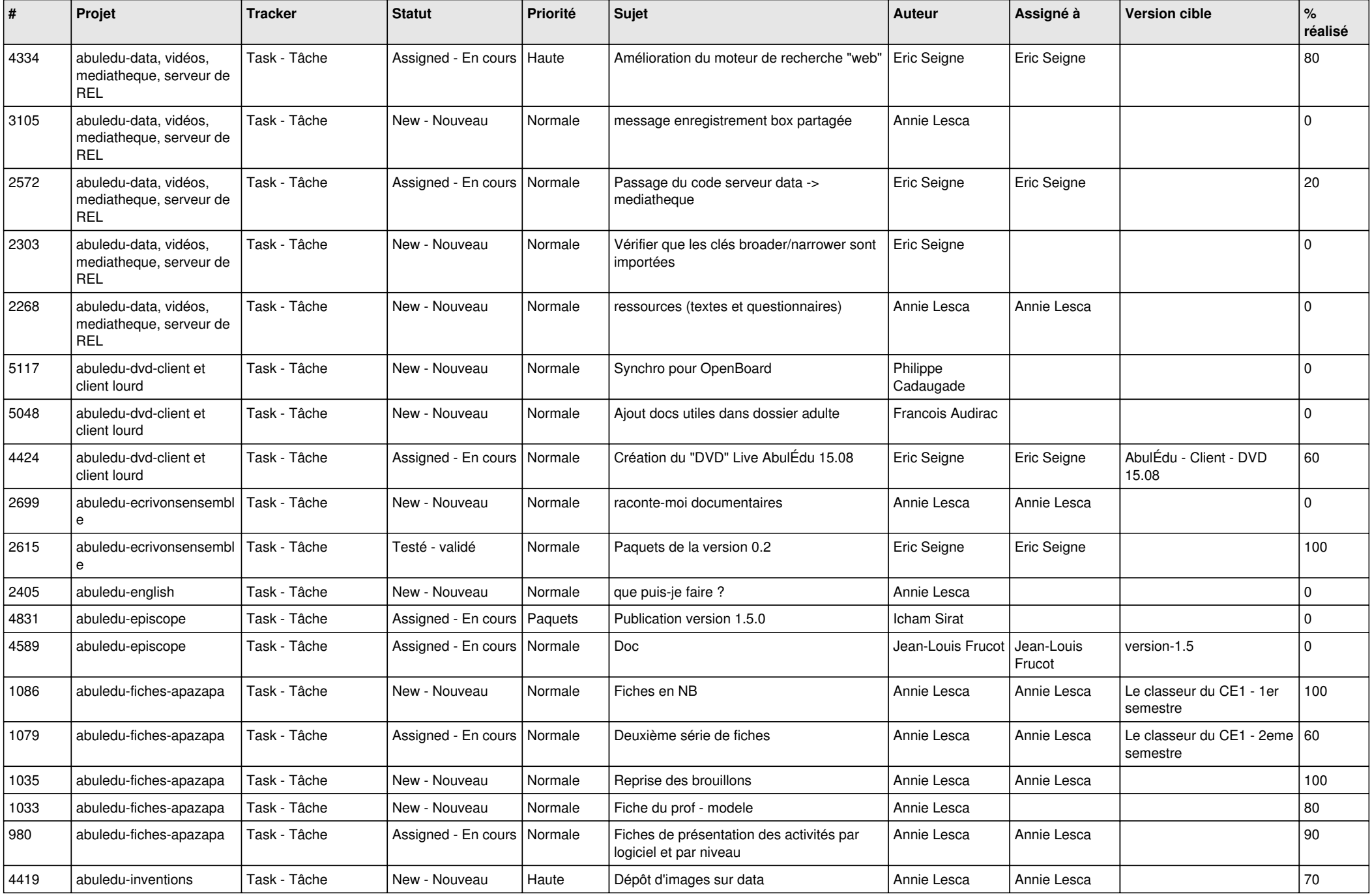

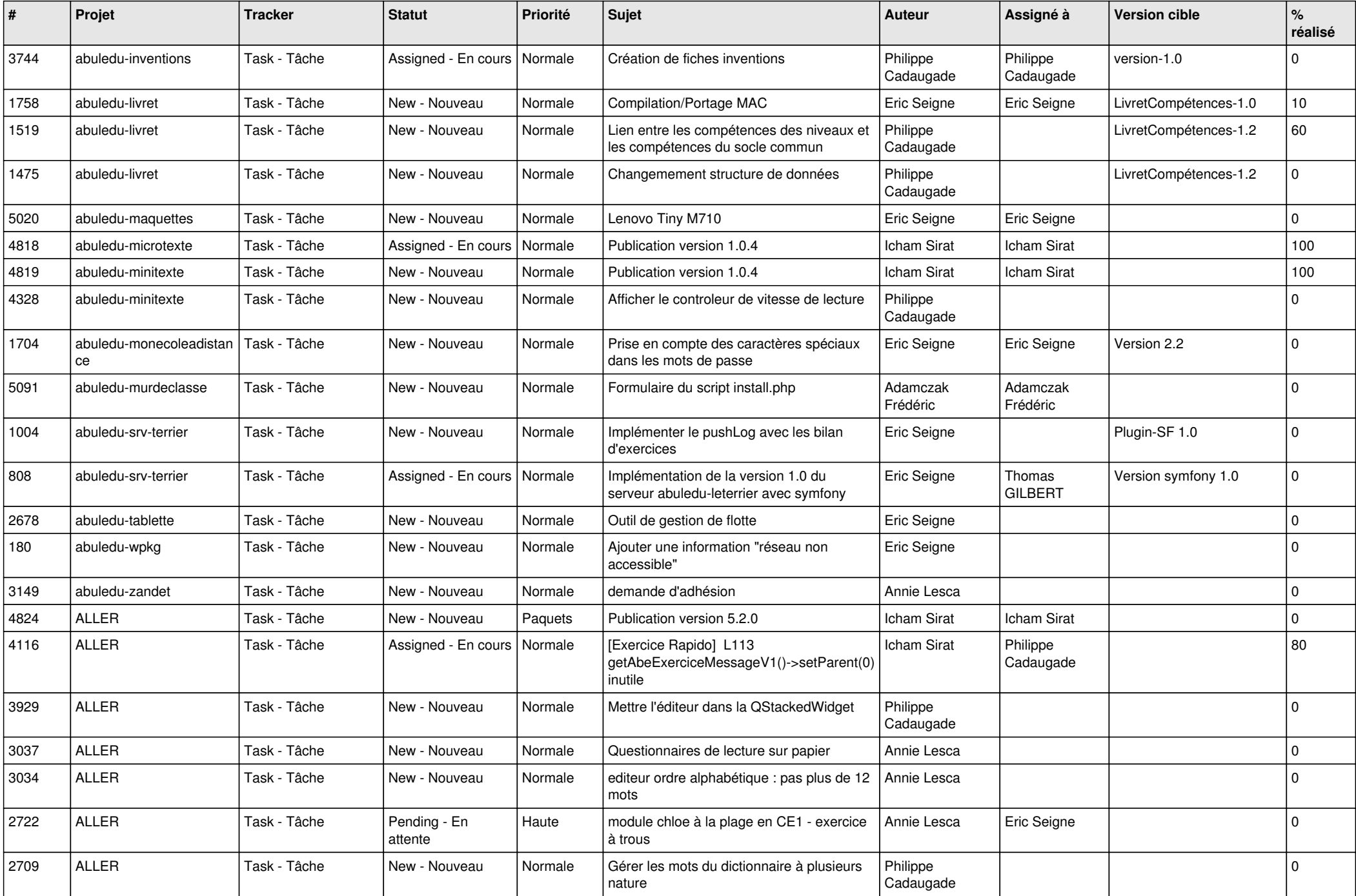

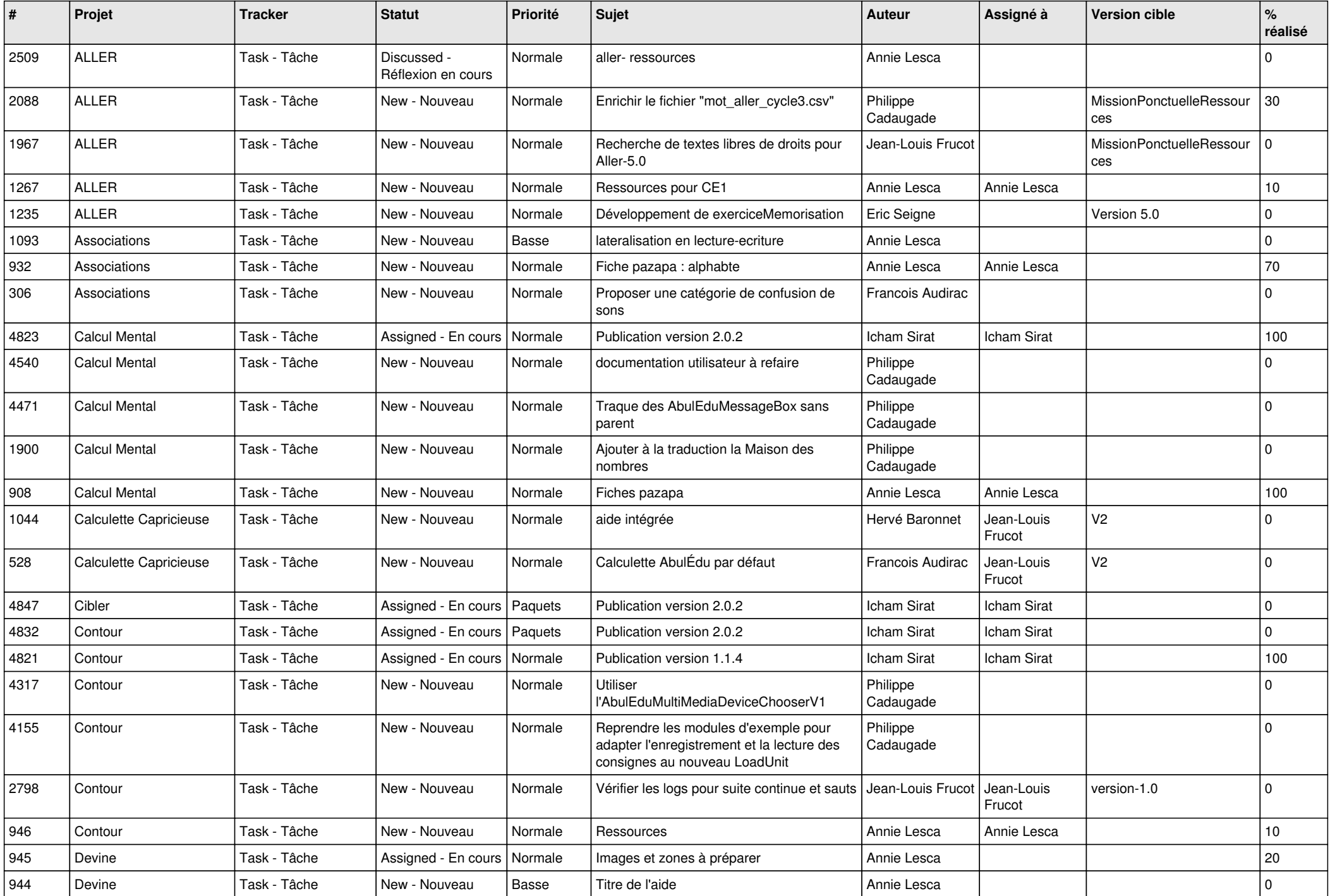

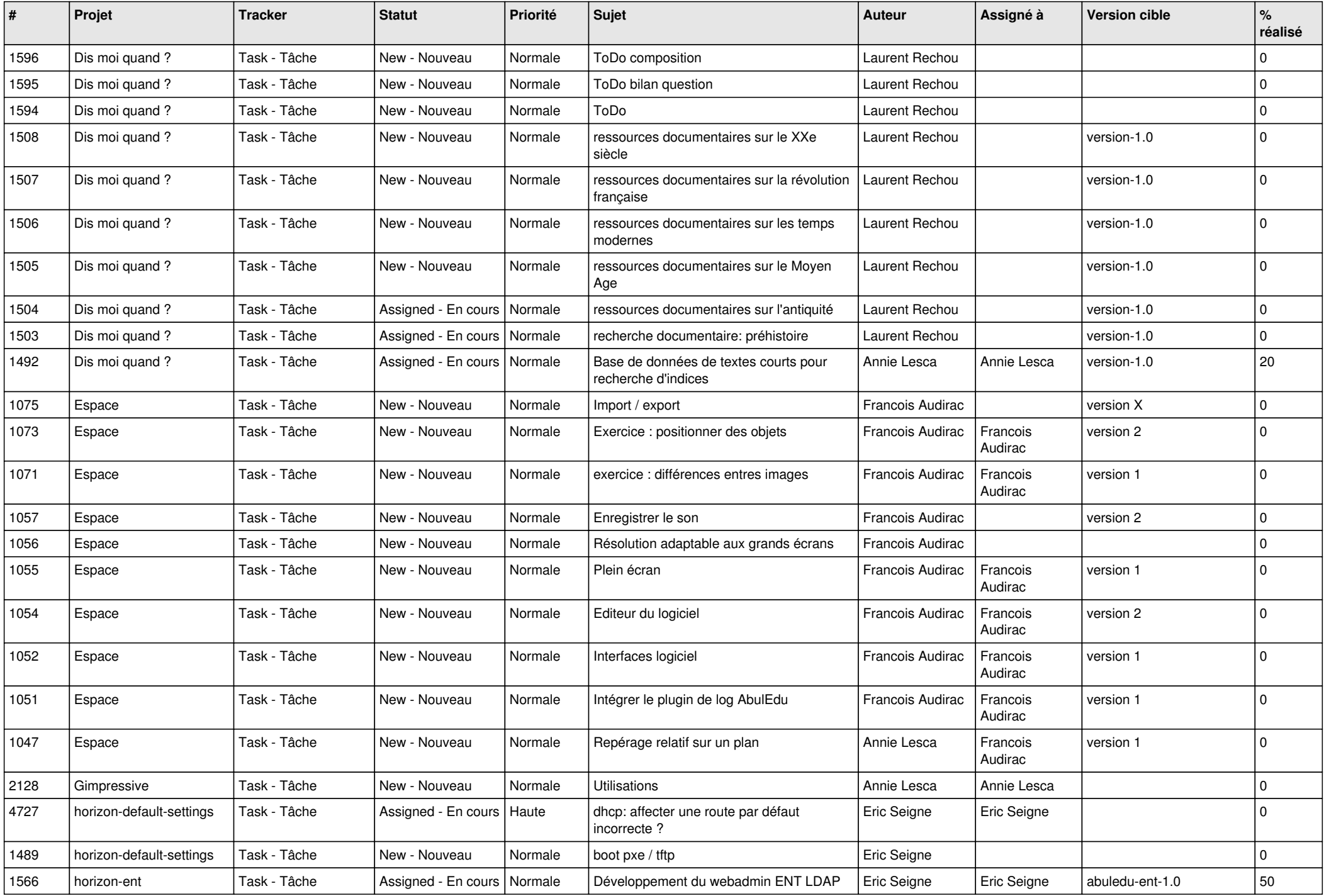

![](_page_5_Picture_573.jpeg)

![](_page_6_Picture_550.jpeg)

![](_page_7_Picture_571.jpeg)

![](_page_8_Picture_521.jpeg)

![](_page_9_Picture_490.jpeg)

![](_page_10_Picture_525.jpeg)

![](_page_11_Picture_481.jpeg)

![](_page_12_Picture_582.jpeg)

![](_page_13_Picture_568.jpeg)

![](_page_14_Picture_466.jpeg)

![](_page_15_Picture_508.jpeg)

![](_page_16_Picture_568.jpeg)

![](_page_17_Picture_542.jpeg)

![](_page_18_Picture_506.jpeg)

![](_page_19_Picture_507.jpeg)

![](_page_20_Picture_464.jpeg)

![](_page_21_Picture_484.jpeg)

![](_page_22_Picture_480.jpeg)

![](_page_23_Picture_526.jpeg)

![](_page_24_Picture_396.jpeg)

**...**